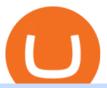

wordpress crypto exchange etoro us citizens fayers zerodha kite account opening online stock trading ap

https://cdn.stockbrokers.com/uploads/edn6260/FxPro-algo-tool.png|||FxPro~Review:~5~Key~Findings~for~2020-ForexBrokers.com|||1424~x~854

Build a Crypto Portfolio - #1 in Security Gemini Crypto

https://www.alnoffer.com/wp-content/uploads/2021/01/5-best-stock-trading-apps-for-iPhone.jpeg|||5 best stock trading apps for iPhone - Alnoffer|||1600 x 800

HOBOKEN, N.J., Jan. 18, 2022 /PRNewswire/ -- eToro, the global social investing network, today announced the expansion of its United States offering to include stocks and exchange traded funds.

Zerodha Kite Account Opening Online, Form, Process

Any good apps or tools for auto trading?: Trading

Best ETF to Invest in Right Now Beginners Guide 2022

How do I open an account online? - Zerodha

https://lh5.googleusercontent.com/LTKJnEllsTh2KrMDn1\_onHoxyLUCYL1D5jMriUBzc7jcxJJWqkwCcRK 39AlcBl2z1iJu3FQJwAKNqlwRQLeywoHZwr-cf9nbEKFNDpGrDLOSlgz2AfAuuBqvLKfrOeVOY3gvoSAn|||How and Why to Invest in ETFs in the UAE? - captainstale.com|||1600 x 1066

https://i2.wp.com/bitcoinke.io/wp-content/uploads/2021/05/Yvonne-Kagondu-Binance-Masterclass-Kenya.jpg ?resize=1024%2C1024&ssl=1|||[BINANCE KENYA MASTERCLASS: MAY 8-9, 2021] Opportunities ...|||1024 x 1024

Videos for Wordpress+crypto+exchange

Get Started with Forex Trading - Open a Forex Trading Account

 $https://cms.qz.com/wp-content/uploads/2021/12/2006-12-19T120000Z\_384605991\_GM1DUERQLAAA\_RTRMADP\_3\_THAILAND-MARKET-STOCK-e1640182358244.jpg?quality=75\&strip=all\&w=1600\&h=900|||The problem with ESG investing, in one chart Quartz|||1600 x 899$ 

 $https://i.redd.it/41zgtrwbzkb61.png|||What means this yellow 5x \ 3x \ or \ 10x \ ? \ (Noob \ quest): binance|||1080 \ x \ 2340$ 

https://cider12.files.wordpress.com/2020/08/q8260004.jpg?w=1260|||Drawing Room (almost finished) | Victorian Mini|||1260 x 1680

????SAFEMOON JUST COMPARED THEMSELVES TO BINANCE+ SAFEMOON.

Bike Fit Tokyo Bicycle Fitting Service Tokyo Physio

https://www.topsharebrokers.com/images/broker-details/zerodha-quant-dashboard.png|||Zerodha Kite,Zerdha PI-Best Online Trading Platform|Review ...|||1178 x 875

Welcome to /r/StockMarket! Our objective is to provide short and mid term trade ideas, market analysis & amp; commentary for active traders and investors. Posts about equities, options, forex, futures, analyst upgrades & amp; downgrades, technical and fundamental analysis, and the stock market in general are all welcome. 1.9m.

What are the account opening charges? Process. How do I open an account online? What are the documents required to open an online Zerodha trading and Demat account? What is in person verification and why is it needed? How long does it take to open my Zerodha Trading and DEMAT account? How do I keep track of the same?

MetaTrader 5 trading platform. Carrying on its predecessors impressive reputation, the FxPro MT5 trading platform provides you with everything you need to trade the financial markets. MT5 is easy to use and fully customisable to suit your trading style, with an advanced environment for EA development and additional features.

https://i.pinimg.com/originals/a1/7d/44/a17d44c7af6232eff558a997d237fd2c.jpg|||Forex Account Platform - Arthur Forex Robot Review|||4875 x 3029

I will talk about safe moon and be talking about the newest news and give you my analysis and opinion and moves on. Not financial advise LIKE .

https://www.economywatch.com/wp-content/uploads/2021/07/HMBL-stock.png|||Best Penny Stock App Reddit / Best Stock Trading App Free ...|||2400 x 1240

Any US resident may register and open an eToro account for free. If your state is not yet supported, sign up and get to know eToro using your virtual portfolio. Well send you a notification as soon as were available to accept your deposits. Available in: Alabama, Alaska, Arizona, Arkansas, California, Colorado, Connecticut, Delaware, District of Columbia, Florida, Georgia, Idaho, Illinois, Indiana, Iowa, Kansas, Kentucky, Louisiana, Maine, Maryland, Massachusetts, Michigan, Mississippi

FYERS Your Gateway to Investing Free Investment in Equity Delivery Free across all segments if you win 30-day challenge Lifetime Free AMC (Limited Period Offer) Open An Account The All-New FYERS App is here Fast & Delivery Seamless trading on the go World Class Trading Platforms

https://els-jbs-prod-cdn.jbs.elsevierhealth.com/cms/attachment/8349501f-a345-449d-b9d6-bc032f146e11/gr1\_lrg.jpg|||T4 syndrome A distinct theoretical concept or elusive ...|||2272 x 2027

MetaTrader 5 - descarregar o MT5 para Mac e PC FxPro

https://fiverrgigpromotion.com/wp-content/uploads/2021/04/i-will-do-converting-promotion-for-your-ico-cryp tobitcointwitter-1536x1227.png|||I will do converting promotion for your ico, crypto ...|||1536 x 1227

Freetrade, investing app with zero commissions or fees. - reddit

 $https://miro.medium.com/max/2000/0*Bj6qxqBY5uYkQxvI.png|||Main\ Benefits\ of\ Trading\ Panel\ for\ Binance\ |\ Medium|||1832\ x\ 1318$ 

Fyers Web

https://www.worldofspectrum.org/scr2gif?size=5&file=pub/sinclair/screens/load/s/scr/SamanthaFoxStrip Poker.scr|||SamanthaFoxStrip Poker|||1024 x 768

eToro Review - Investopedia

https://image.slideserve.com/144604/electronic-payments-l.jpg|||PPT - Electronic Funds Transfer EFT Overview PowerPoint ...|||1024 x 768

Best Cryptocurrency Exchange WordPress Themes & Dr. Templates .

https://blockchain24.pro/img/text/kak-torgovat-na-birzhe-binance\_(22).jpg|| - : ...||1615 x 871

 $https://www.personalfinanceclub.com/wp-content/uploads/2020/12/2020-12-19-Powerball-vs-investing-play-the-odds-1024x1024.png\\|||EFT\ vs\ Bank\ Wire\ \ Personal\ Finance\ Club\\|||1024\ x\ 1024|$ 

 $https://swimworldexchange.com/blog/wp-content/uploads/2021/12/1200\_aHR0cHM6Ly9zMy5jb2ludGVsZWdyYXBoLmNvbS91cGxvYWRzLzIwMjEtMTIvYTA0Mjg4YTMtNTIxOS00MDdhLTlkMzEtMDQyNWU3MDIxZDY0LmpwZw-DzASLb.jpeg|||Twas the Night before Christmas: A Cointelegraph Story ...|||1160 x 773 Account Opening - Zerodha$ 

https://1734811051.rsc.cdn77.org/data/images/full/379687/robinhood-market.jpg|||Robinhood Negative Reviews Deleted From Play StoreGoogle ...||1500 x 1000

Wordpress Cryptocurrency Exchange Plugin - Add trading to .

FAYERS MARKET - 35 Photos - Grocery - 1400 Haddon Ave, Camden.

Visit for Binance+. The most used and at the same time the most reliable crypto exchange platform is Binance. Also, Binance extremely easy to use and learn. You can earn a 20% commission discount on each purchase. Binance 20% Sign Up Code: 77181558. How to Register Binance?

 $http://model theme.com/TFIMGS/cryptic\_dash/difmenu.jpg|||Download\ Cryptic\ -\ Crypto\ UI\ Kit\ Nulled\ -\ ThemeHits|||1232\ x\ 1695$ 

https://www.forex-brokers.fr/wp-content/uploads/2018/03/ETFs-2-1024x768.jpg|||Quest ce que les ETFs ? Présentation & Exemple FOREX ...|||1024 x 768

https://finovate-wpengine.netdna-ssl.com/wp-content/uploads/2020/05/hans-eiskonen-wn57cSQ7VzI-unsplash -scaled.jpg|||eToro Reaches 13 Million Users, Spurred by COVID-19 - Finovate|||2560 x 1707

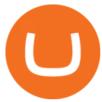

How to start investing in ETFs Open a brokerage account. Choose your first ETFs. Let your ETFs do the hard work for you. Step 1: Open a brokerage account. Youll need a brokerage account before you.

Videos for Stock+trading+apps+reddit

10 Best ETFs to Buy for 2022 Investing US News

What are ETFs and Should You Invest in Them?

12 Best WordPress Cryptocurrency Exchange Plugins

 $http://www.bristololdfogies.me.uk/media/images/user-images/24198/ofnkt1.jpg|||Members\ very\ old,\ old\ and\ more\ recent||1024\ x\ 768$ 

Trade Nearly 24hrs a Day - VIX® Index Options - cboe.com

Steffy Bogdanova. January 10, 2022 11:33 am. Multi-asset online trading platform eToro has revealed the appointment of Callie Cox as Investment Analyst for the US market. In her new position, Cox will deliver expert analysis of US market trends and share practical insights with users of eToros platform. Lule Demmissie, eToros US CEO said:

https://cryptopumpsignals.org/wp-content/uploads/e5d66156d1623a8f4d24f2bf02edd909.png|||-5...|||1174 x 936

How do I enable my camera during an in . - support.zerodha.com

Binance cryptocurrency exchange - We operate the worlds biggest bitcoin exchange and altcoin crypto exchange in the world by volume

https://i1.wp.com/dailyhodl.com/wp-content/uploads/2021/03/irs-btc.jpg?fit=1365%2C800&ssl=1|||IRS Answers Critical Question on Bitcoin and Crypto Tax ...|||1365 x 800

Zerodha Account Opening Process Login Pages Finder

https://image.isu.pub/111130054334-90c876a9ce4849b2b667535f239538c2/jpg/page\_17.jpg|||Canberra

CityNews December 1-7, 2011 by Canberra CityNews ...|||1354 x 1499

Free 7 Best Stocks Report - Experts Name Best Stock Picks

Binance+: CryptoTrouble

Welcome To Fayer's Website Better than ever. Your only stop for fresh Meat!!! All day every day Company Name: Fayer's Market

10 Known WordPress Cryptocurrency Exchange Plugins by .

http://www.kentsportsnews.com/wp-content/uploads/Bayford-Meadows-April-16-4.jpg|||0 Plate Entertainment at Bayford Meadows | Kent Sports News||1480 x 1000

**FYERS** Trade

https://us.v-cdn.net/6030675/uploads/editor/7p/b4ejjjz1tgsr.png|||EFT Electronic Fund Transfers (GCash, PayMaya, PesoNet ...|||1243 x 2048

Companies & Dusiness accounts - Bank Account Introduction

Unusual Options Activity - Trade With Confidence

Download for Windows Linux macOS. MetaTrader 5 offers a wide variety of functions for the modern forex and exchange market trader: Full set of trading orders for flexible Forex, Stocks and other securities trading. Two position accounting systems: netting and hedging. Unlimited amount of charts with 21 timeframes and one-minute history of quotes;

Fayers Plumbing and Building Suppliers in London

 $https://eftgroup.co.uk/wp-content/uploads/2019/06/EFTMentalHealthCare 2.jpg|||Peace\ of\ mind\ for\ EFT\ Group\ investing\ in\ Mental\ Health\ ...|||1600\ x\ 1063$ 

Click on View site information just before the URL (lock symbol) > Camera > Click on Allow > Reload page. You can also enable your camera by, 1. Clicking on settings. 2. Select Site settings. 3. Select the site signup.zerodha.com. 4.

 $https://d1-invdn-com.akamaized.net/content/picc12e217345f720b672861b3dbc8d9fdb.png|||Un \quad EFT \quad per investire anche in Italia | Investing.com|||2554 x 1188$ 

How to Short on Binance

How to Short on Binance? Shorting Bitcoin on Binance

Cryptocurrency Exchange WordPress theme WordPress.org

Does eToro accept US clients? We currently offer access to many of the worlds most popular cryptocurrencies and offer stocks and ETFs to select users in beta testing. We will soon open that offering to more US users. See a complete list of available states here. Please note: For regulatory reasons, we cannot provide our service to US.

In case of non allotment the funds will remain in your bank account. As a business we don't give stock tips, and have not authorized anyone to trade on behalf of others. If you find anyone claiming to be part of Zerodha and offering such services, please create a ticket here.

https://s.yimg.com/ny/api/res/1.2/J8619avar4o0PM73mgltSA--/YXBwaWQ9aGlnaGxhbmRlcjt3PTIwMDA7a D0xNDg3/https://s.yimg.com/os/creatr-uploaded-images/2021-02/23b578a0-667e-11eb-a3bb-e6542fd960ed||| Social media bots may have fueled the GameStop stock frenzy|||2000 x 1270

Binance cryptocurrency exchange - We operate the worlds biggest bitcoin exchange and altcoin crypto exchange in the world by volume

https://www.ie-smart.eu/wp-content/uploads/2020/01/blackjack-gratuit.jpg|||Blackjack-Gratuit:pourquoiest-cesiintéressant|||1280 x 800

Zerodha Account Opening

https://www.yessupply.co/wp-content/uploads/2021/06/APRIL-2021.png|||How To Attract the Money To Invest In Yourself | Yes Supply TM|||1080 x 1350

https://www.cryptoimprovementfund.io/wp-content/uploads/2021/07/volume-halved.jpg|||Bitcoin exchanges trading volume halved in June ...|||1200 x 960

Webull - Join Now For Two Free Stocks - Stocks, Trading, Online

Currency ETFs are pooled investment vehicles that track the performance of currency pairs, consisting of domestic and foreign currencies. Currency ETFs serve multiple purposes. They can be used to.

Binance+: CryptoDailyBest

 $http://www.artwarefineart.com/sites/default/files/portraits/p1\_Fall\ of\ Foyers.jpg|||The\ Falls\ of\ Foyers,\ Loch\ Ness,\ Scotland\ |\ Artware\ Fine\ Art|||2504\ x\ 1697$ 

eToro Expands U.S. Investment Offering to Include U.S. Stocks.

Cryptocurrency Exchange is a beautifully designed WordPress theme with clean typography. Plenty of white space and clean typography of the theme makes it easy for readers to focus on the content. It can be used with all types of cryptocurrency related website like ico, exchanges, hardware, crypto, bitcoin, etherium, blockchain, crypto markets, crytocoin, cryptocurrency,

MetaTrader 5 trading platform from FxPro: download mt5 for .

https://www.forexnews.world/wp-content/uploads/2019/12/Kuala-Lumpur-Summit-2019.png|||Iran Raises Common Cryptocurrency for Muslim Nations at K1 ...|||1920 x 1080

MEAT PLAN #1 3 lbs. California Roast 3 lbs. Ground Sirloin 2 lbs. Center Cut Pork Chops 4 lbs. Spare Ribs 4 lbs. Chicken Legs 1/4 2 lbs. Slab Bacon

How To Invest In ETFs - An Easy Guide For Beginners

ZERODHA ONLINE ACCOUNT OPENING (STEP BY STEP) - West Champ

Anywhere, Anytime & Device - Take The Acumatica Tour Today

Binance cryptocurrency market - The easiest way to know the last prices, coin market cap, token price charts, and 24h change of bitcoin and other altcoins.

https://zerodha.com/varsity/wp-content/themes/varsity/images/varsity-app-responsive.png|||Zerodha Forex Charges - 5 Tips Forex Trading Success|||1080 x 1080

Freetrade has a £25,000 max order value(per trade) on US stocks Reached out to support to clarify this (and to ask if their are plans to increase this): " The current maximum order value for US stocks on our app is £25K per trade.

Signup and open a Zerodha trading and demat account online .

FAYERS MARKET - 35 Photos - Grocery - 1400 Haddon Ave, Camden, NJ - Phone Number - Yelp Fayers Market Write a Review Add Photo Location & Hours 1400 Haddon Ave Camden, NJ 08103 Get directions Edit business info (856) 963-6325 Get Directions 1400 Haddon Ave Camden, NJ 08103 Is this your business?

http://image.slideserve.com/144604/definitions-eft-l.jpg|||PPT - Electronic Funds Transfer EFT Overview PowerPoint ...|||1024 x 768

eToro - The Worlds Leading Social Investing Platform

r/StockMarket - Reddit's Front Page of the Stock Market

For Responsible Investing - ESG Investing Solutions

MetaTrader 5 trading platform. Carrying on its predecessors impressive reputation, the FxPro MT5 trading platform provides you with everything you need to trade the financial markets. MT5 is easy to use and fully customisable to suit your trading style, with an advanced environment for EA development and additional features.

BitPal - Crypto currency WordPress Theme. by Edge-Themes in Technology. Intuitive ICO landing page template. For crypto currency & Edge-Themes in Technology. Intuitive ICO landing page template. For crypto currency & Edge-Themes in Technology. For crypto currency & Edge-Themes in Technology. For crypto currency & Edge-Themes in Technology. For crypto currency & Edge-Themes in Technology. For crypto currency & Edge-Themes in Technology. For crypto currency & Edge-Themes in Technology. For crypto currency & Edge-Themes in Technology. For crypto currency & Edge-Themes in Technology. For crypto currency & Edge-Themes in Technology. For crypto currency & Edge-Themes in Technology. For crypto currency & Edge-Themes in Technology. For crypto currency &

Trade with Interactive Brokers - Rated #1 Broker by Barron's

https://i.pinimg.com/originals/72/c8/d1/72c8d17dbb745286fb3b5cd16982983f.jpg|||Make money cash easy money rich entrepreneur bitcoin ...|||1080 x 1080

 $https://c.mql5.com/forextsd/forum/215/2016-09-30\_09h45\_34.png|||Elite\ indicators\ -\ metatrader\ 5\ version\ :)\ -Moving\ ...|||2560\ x\ 1400$ 

Stocks - Investing and trading for all - reddit

http://vopay.com/wp-content/uploads/2019/10/1-Digitizing-Online-Bank-Account-Payments.png|||Payment Processing Made Faster, More Efficient and More ...|||5000 x 2626

 $https://cdn.shopify.com/s/files/1/0035/7895/3797/products/RestBodyCream\_1\_2048x.jpg?v=1594389466|||Invest in Rest Body Cream - Nifty Gifts ZA|||2048 x 2048|||Invest Invest RestBodyCream - Nifty Gifts ZA|||2048 x 2048|||Invest Invest RestBodyCream - Nifty Gifts ZA|||2048 x 2048|||Invest InvestBodyCream - Nifty Gifts ZA|||2048 x 2048|||InvestBodyCream - Nifty Gifts ZA|||2048 x 2048|||InvestBodyCream - Nifty Gifts ZA|||2048 x 2048|||InvestBodyCream - Nifty Gifts ZA|||2048 x 2048|||InvestBodyCream - Nifty Gifts ZA|||2048 x 2048|||InvestBodyCream - Nifty Gifts ZA|||2048 x 2048|||InvestBodyCream - Nifty Gifts ZA|||2048 x 2048|||InvestBodyCream - Nifty Gifts ZA|||2048 x 2048|||InvestBodyCream - Nifty Gifts ZA|||2048 x 2048|||2048 x 2048|||2048 x 2048|||2048 x 2048|||2048 x 2048|||2048 x 2048|||2048 x 2048|||2048 x 2048|||2048 x 2048|||2048 x 2048|||2048 x 2048|||2048 x 2048|||2048 x 2048|||2048 x 2048|||2048 x 2048|||2048 x 2048|||2048 x 2048|||2048 x 2048|||2048 x 2048|||2048 x 2048|||2048 x 2048|||2048 x 2048|||2048 x 2048|||2048 x 2048|||2048 x 2048|||2048 x 2048|||2048 x 2048|||2048 x 2048|||2048 x 2048|||2048 x 2048|||2048 x 2048|||2048 x 2048|||2048 x 2048|||2048 x 2048|||2048 x 2048|||2048 x 2048|||2048 x 2048|||2048 x 2048|||2048 x 2048|||2048 x 2048|||2048 x 2048|||2048 x 2048|||2048 x 2048|||2048 x 2048|||2048 x 2048|||2048 x 2048|||2048 x 2048|||2048 x 2048|||2048 x 2048|||2048 x 2048|||2048 x 2048|||2048 x 2048|||2048 x 2048|||2048 x 2048|||2048 x 2048|||2048 x 2048|||2048 x 2048|||2048 x 2048|||2048 x 2048|||2048 x 2048|||2048 x 2048|||2048 x 2048|||2048 x 2048|||2048 x 2048|||2048 x 2048|||2048 x 2048|||2048 x 2048|||2048 x 2048|||2048 x 2048|||2048 x 2048|||2048 x 2048|||2048 x 2048|||2048 x 2048|||2048 x 2048|||2048 x 2048|||2048 x 2048|||2048 x 2048|||2048 x 2048|||2048 x 2048|||2048 x 2048|||2048 x 2048|||2048 x 2048|||2048 x 2048|||2048 x 2048|||2048 x 2048|||2048 x 2048|||2048 x 2048|||2048 x 2048|||2048 x 2048|||2048 x 2048|||2048 x 2048|||2048 x 2048|||2048 x 2048|||2048 x 2048|||2048 x 2048|||$ 

 $http://adropofom.com/wp-content/uploads/2020/03/round-pics.png|||Introduction\ To\ EFT\ Tapping\ -\ A\ Drop\ of\ Om|||1990\ x\ 858$ 

https://www.crypto-news.net/wp-content/uploads/2019/02/bigstock-A-Crypto-Etf-The-Next-Step-T-25242202 6.jpg|||The Pros and Cons of Investing in an ETF Versus Buying ...||1600 x 1066

Stock Trading Apps Reddit 2021 - inspire all about edias

Télécharger MetaTrader 5. MT5 pour ordinateur. MT5. - FxPro

Glenn Fayers. Glenn has been working with Asia Physio since 2013 and has since worked across multiple branches, now living and working back in Tokyo. He completed his Physiotherapy degree in the University of Huddersfield (UK) in 2008, going on to add a post-graduate certification in Spinal Manual Therapy in 2012.

Is eToro blocked in my country? Thank you for choosing eToro as your preferred investment platform. Kindly note that due to regulatory requirements and business decisions based on risk management considerations, we can no longer offer the eToro investment platform to new users in the following countries and territories: Afghanistan. Aland Islands.

Kite is undergoing nightly maintenance and cleanup. Your funds and margins may not show correctly until 6:30 AM.

By purchasing a mutual fund or ETF you are essentially buying a basket of securities that holds an array of

stocks and bonds as opposed to purchasing just one or a few. ETFs trade multiple times per day, mutual funds just once The main difference between an ETF and a mutual fund is that ETFs trade throughout the day on the market, like a stock.

Launch the FDA Adverse Event Reporting System (FAERS) Public Dashboard FAERS Public Dashboard While the FAERS dashboard offers stakeholders many more ways of searching for and organizing data on.

Gutscheine Review 2021 - Get a 20% Fee Discount

 $https://cdn.vox-cdn.com/thumbor/loUejCXfhfZGUqa0Nv6f17GD1Lk=/0x0:4147x2765/1200x800/filters:focal (2360x397:3022x1059)/cdn.vox-cdn.com/uploads/chorus_image/image/55824593/675949790.0.jpg|||Why Microsoft stock is at an all-time, 31-year high - Recode|||1200 x 800$ 

 $https://www.pimco.com/-/media/global-assets/resources/education/asset-class-diversification/pimco\_asset\_class\_diversification\_fig1\_jun2017\_1100\_52545.ashx?vs=1\&d=20170615154743\&la=en-us\&hash=BF79972247D78BE3BB11B7FBA5C614BFE6939F50|||Opinion actual property price range can help diversify ...|||1100 x 833$ 

https://www.imcgrupo.com/wp-content/uploads/2020/05/stock-market-tracking-and-stocks.jpg||10 Best Virtual Stock Trading Apps for Learning Purpose ...||1200 x 800

https://www.pageflows.com/media/videos/screenie\_8a1db50c-52e9-4be0-95a1-54eceb4a7f15.jpg|||Exchange on Binance (video & property of screenshots)|||1920 x 1024

https://image.slideserve.com/144604/eft-components-steps-l.jpg|||PPT - Electronic Funds Transfer EFT Overview PowerPoint ...||1024 x 768

https://mms.businesswire.com/media/20180710005659/en/667246/5/N-SMS2652-090.jpg?download=1||Insig hts from EFT Analytics Providing Huge Returns in the ...||6372 x 3295

Download Zip File (direct from WordPress.org for latest version) Goto Plugins Section in the Admin area of your WordPress site. Click Add New button at the top. Select Crypto-Exchange.X.X.zip (the file you just downloaded) and upload it. Click Activate Plugin. Now any time you type into a page or post on your site, youll have your own cryptocurrency exchange that will route the trades across all decentralized exchanges to get you the best rates!

Active management is bad and its getting worse. Every year, S&P Dow Jones Indices does a study on active versus passive management. Last year, they found that after 10 years, 85% of large-cap funds underperformed the S&P 500, and after 15 years, nearly 92 percent are trailing the index.

 $http://www.arkanddove.org/home/180010855/180010855/images/Linking\ Gratitude\ to\ Abundance\ p\ 1.jpg|||-Linking\ Gratitude\ and\ Abundance:\ Engagement,\ Passion\ ...|||1100\ x\ 1424$ 

 $https://eftgroup.co.uk/wp-content/uploads/2021/07/JS186799535.jpg|||Investing\ in\ the\ future\ EFT\ Group\ LTD|||2000\ x\ 1201$ 

 $https://image3.slideserve.com/6657373/electronic-funds-transfer-l.jpg|||PPT-Task\ Force\ for\ Business\ \& amp; Stability\ Operations\ ...|||1024\ x\ 768$ 

MetaTrader 5 trading platform. Carrying on its predecessors impressive reputation, the FxPro MT5 trading platform provides you with everything you need to trade the financial markets. MT5 is easy to use and fully customisable to suit your trading style, with an advanced environment for EA development and additional features.

Log In Binance

Zerodha Account Opening Login Pages Finder

Those people, who are using WordPress can add cryptocurrency exchange plugins to their website to enable the payment feature. You can do more by using cryptocurrency exchange script , creating a cryptocurrency calculator, real-time rate charts, etc.

FYERS Web A robust web trading platform built using the world-class TradingView library. Login to FYERS Web Drag & Drop Trading from Charts Price Ladder Trading Historical price data of 24+ years RECOGNITION FYERS Web is Ranked #1 By Traders 250K+ Traders Love It 99% Uptime Rate 6+ Unique

Features Sign Ur

Features Sign Up Now What \$\%#39\$; special about FYERS Web?

https://s3.eu-central-1.amazonaws.com/files-mrkt/mrkt-portal/gallery/events/4.jpg|||FxPro Press Releases Media Centre | FxPro|||1500 x 1000

eToro offers 17 cryptocurrencies and is available to residents of all 50 states. There are no short sales, fixed income, options, or mutual funds offered. Order Types Order types for U.S. customers.

Videos for Fayers

Visit the Zerodha website and then the account opening page. Enter your 10-digit mobile number Click on Continue An OTP will be sent to your mobile number. Complete the OTP verification and you will be directed to a sign-up window On this page, enter your full name and the email id which you want to register with Zerodha

https://fullycrypto.com/wp-content/uploads/2020/01/DASH-Spikes-as-Venezuela-Gets-Hungry.jpg|||DASH Spikes as Venezuela Gets Hungry - Bitstarz News|||1300 x 890

Trading Options Made Simple - 5 Perfect Strategies Inside

 $https://eyefortransportdrupalfs.s3.amazonaws.com/picture1\_12\_2.png|||Infographic: Interesting Facts \& amp; Financial Breakdown of ...|||1135 x 898$ 

https://irp-cdn.multiscreensite.com/4d8be8cb/dms3rep/multi/iM+Med+-+The+Decontamination+Specialists+-+Royal+Liverpool+University+Hospital+-+Case+Study+-+Decontamination+Equipment+Technical+Support+Engineers.jpg||iM Med and Royal Liverpool University Hospital|||1920 x 1440

16 Best Cryptocurrency WordPress Plugins, Widgets & Dripts .

 $https://talkelement.com/wp-content/uploads/2019/09/Crypterio-1024x768.jpg|||28+\ Stunning\ Cryptocurrency\ WordPress\ Themes\ 2021\ ...|||1024\ x\ 768$ 

The Team - Tokyo Physio

https://i.pinimg.com/originals/b7/3d/4f/b73d4fa93c146300d1142ace535973d4.png|||Investment in YOU Investing, Book quotes, Best investments|||1080 x 1920

https://cryptwerk.com/upload/companies-photo/7000/7400/ryptowoo-com\_1581446646.jpg|||CryptoWoo reviews, contacts & payment gateways ...||1400 x 794

Tarjeta de Crédito / Débito. Compra bitcoin y otras criptomonedas de forma instantánea y segura con tu tarjeta de crédito o débito y con las mejores comisiones del mercado durante las 24 horas del día. Comprar criptomonedas con tarjeta es la forma más rápida disponible. Comprar ahora.

Any good apps or tools for auto trading? I saw one on the app store that looked promising but a lot of people said the app wasn't very good. I've been wondering if there was a way I could be involved in crypto, but my schedule's kind of weird right now. I was hoping if there was some way I wouldn't have to monitor my stuff every few minutes.

Exchange Traded Fund (ETF) Definition and Overview

MetaTrader 5 Download. MT5 Desktop. MT5 for Mac. FxPro Platforme.

Want cash versus ETF shares? - Ease of trading index options

 $https://1.bp.blogspot.com/-xMRcNPHksKs/XCo0VvQlfpI/AAAAAAAAMM4/HRESkkjDYckitY3Fc\_SZL3g TNCf1h5llgCLcBGAs/s1600/81E3kQaSnQL.jpg|||Mr Ripleys Enchanted Books: Claire Fayers - Storm Hound ...|||1055 x 1600$ 

https://www.ensures.ca/img/3cab6b8b2708f469275039d7ad17380c.jpg?27|||which is the best cfd broker to trade in the united states?|||1920 x 800

 $https://www.trading-fuer-anfaenger.de/wp-content/uploads/2019/03/daytrading-demokonto-2.png|||Forex\_DayTrading\_Reddit\ |\ Forex\_Robotron\_Ea\_Review|||1909\_x\_972$ 

fayersmarket

Is eToro blocked in my country? - Help Center

https://gadgetliv.com/wp-content/uploads/2020/07/Zerodha-Kite-App-Dark-Mode-scaled.jpg|||Zerodha Kite App Review (August 2020): Top Features ...|||2560 x 1920

Glenn Fayers. Glenn has been working with Asia Physio since 2013 and has since worked across multiple branches, now living and working back in Tokyo Physio. He completed his Physiotherapy degree in the University of Huddersfield (UK) in 2008, going on to add a post-graduate certification in Spinal Manual Therapy in 2012.

 $https://cdn.substack.com/image/fetch/f\_auto,q\_auto:good,fl\_progressive:steep/https:\%\,2F\%\,2Fbucketeer-e05bb\,c84-baa3-437e-9518-adb32be77984.s3.amazonaws.com\%\,2Fpublic\%\,2Fimages\%\,2F23babf05-c358-4cf5-abb8-449de3a1d7af\_1471x804.jpeg|||Sexy Dexy & Special Control Control$ 

 $https://cdn.shopify.com/s/files/1/0035/7895/3797/products/RestBodyCream\_2048x.jpg?v=1594389466|||Investin Rest Body Cream - Nifty Gifts ZA|||2048 x 2048|||2048 x 2048|||2048 x 2048|||2048 x 2048|||2048 x 2048|||2048 x 2048|||2048 x 2048|||2048 x 2048|||2048 x 2048|||2048 x 2048|||2048 x 2048|||2048 x 2048|||2048 x 2048|||2048 x 2048|||2048 x 2048|||2048 x 2048|||2048 x 2048|||2048 x 2048|||2048 x 2048|||2048 x 2048|||2048 x 2048|||2048 x 2048|||2048 x 2048|||2048 x 2048|||2048 x 2048|||2048 x 2048|||2048 x 2048|||2048 x 2048|||2048 x 2048|||2048 x 2048|||2048 x 2048|||2048 x 2048|||2048 x 2048|||2048 x 2048|||2048 x 2048|||2048 x 2048|||2048 x 2048|||2048 x 2048|||2048 x 2048|||2048 x 2048|||2048 x 2048|||2048 x 2048|||2048 x 2048|||2048 x 2048|||2048 x 2048|||2048 x 2048|||2048 x 2048|||2048 x 2048|||2048 x 2048|||2048 x 2048|||2048 x 2048|||2048 x 2048|||2048 x 2048|||2048 x 2048|||2048 x 2048|||2048 x 2048|||2048 x 2048|||2048 x 2048|||2048 x 2048|||2048 x 2048|||2048 x 2048|||2048 x 2048|||2048 x 2048|||2048 x 2048|||2048 x 2048|||2048 x 2048|||2048 x 2048|||2048 x 2048|||2048 x 2048|||2048 x 2048|||2048 x 2048|||2048 x 2048|||2048 x 2048|||2048 x 2048|||2048 x 2048|||2048 x 2048|||2048 x 2048|||2048 x 2048|||2048 x 2048|||2048 x 2048|||2048 x 2048|||2048 x 2048|||2048 x 2048|||2048 x 2048|||2048 x 2048|||2048 x 2048|||2048 x 2048|||2048 x 2048|||2048 x 2048|||2048 x 2048|||2048 x 2048|||2048 x 2048|||2048 x 2048|||2048 x 2048|||2048 x 2048|||2048 x 2048|||2048 x 2048|||2048 x 2048|||2048 x 2048|||2048 x 2048|||2048 x 2048|||2048 x 2048|||2048 x 2048|||2048 x 2048|||2048 x 2048|||2048 x 2048|||2048 x 2048|||2048 x 2048|||2048 x 2048|||2048 x 2048|||2048 x 2048|||2048 x 2048|||2048 x 2048|||2048 x 2048|||2048 x 2048|||2048 x 2048|||2048 x 2048|||2048 x 2048|||2048 x 2048|||2048 x 2048|||2048 x 2048|||2048 x 2048|||2048 x 2048|||2048 x 2048|||2048 x 2048|||2048 x 2048|||2048 x 2048|||2048 x 2048|||2048 x 2048|||2048 x 2048|||2048 x 2048|||2048 x 2048|||2048 x 2048|||2048 x 2048|||2048 x 2048|||2048 x 2048||$ 

https://hp4g.com/wp-content/uploads/2021/06/1939-the-metaverse-eft-will-let-you-invest-in-stocks-that-are-th e-internets-future-1024x768.jpg|||The Metaverse EFT Will Let You Invest In Stocks That Are ...|||1024 x 768 Kite - Zerodha's fast and elegant flagship trading platform

As you may know already, that acronym stands for environmental, social and governance issues meaning this fund tries to be aware of the growing concern among investors that their cash is .

Zerodha Kite Account Opening Online, Form, Process. Preview. 9 hours ago The Zerodha AMC Charges are to be paid quarterly (i.e. every 3 months from the date of account opening). Zerodha Kite Account Opening Process.

MetaTrader 5 trading platform. Carrying on its predecessors impressive reputation, the FxPro MT5 trading platform provides you with everything you need to trade the financial markets. MT5 is easy to use and fully customisable to suit your trading style, with an advanced environment for EA development and additional features.

Binance+. Visit for Binance+. The most used and at the same time the most reliable crypto exchange platform is Binance. Also, Binance extremely easy to use and learn.

FDA Adverse Event Reporting System (FAERS) Public Dashboard FDA

Stock Tracker Apps 2022 - See a Free List of Apps

https://i.redd.it/vlbudi0ynig61.jpg|||Reddit Yolo Stocks List - TIDERU|||1242 x 1089

42844.75 BTCUSDT Binance Spot

Does eToro accept US clients? - Help Center

Videos for Zerodha+kite+account+opening+online

https://telegra.ph/file/505d8803bf8208e3f3c57.png|||BINANCE 5000 BTC & ETH COMMUNITY GIVEAWAY Telegraph||1600 x 900

eToro appoints Callie Cox as Investment Analyst for the US.

The list of apps featured below are the nine most popular share trading apps in terms of daily downloads by australian iphone users as of march 11, 2021. Groups of online retail traders have successfully orchestrated. Reddit has become an unlikely hub for stock trading in 2021. But plunged after trading was curbed by the robinhood app.

Login with your Zerodha account to update your information with regard to KYC & Department to KYC & Department to KYC & Depart

https://i.pinimg.com/originals/a5/16/4c/a5164c555257b449caa0d6dd26e7d573.jpg|||Altcoin Exchange Performs First Atomic Swap Between ...|||1068 x 1068

eToro is currently rolling out cryptocurrency trading across the USA. Virtual trading: All US residents may register for an eToro account for free and create a virtual portfolio. Real trading & Delaware; deposits are currently supported in the following states: Alabama; Alaska; Arizona; Arkansas; California; Colorado; Connecticut; Delaware; District of Columbia; Florida; Georgia

https://image2.slideserve.com/3667329/so-the-question-is-l.jpg|||PPT - Emotional Freedom Techniques

PowerPoint Presentation ...|||1024 x 768

https://www.cityinvestwisely.com/wp-content/uploads/2020/04/Untitled-11.jpg|||How to trade Crypto from Binance? - City Invest Wisely|||1573 x 855

WordPress users can add cryptocurrency exchange plugins to enable and facilitate features like payment, cryptocurrency exchange script, real-time charts, crypto calculator, integrating.

How to Invest in ETFs (Exchange-Traded Funds) The Motley Fool

STEP 1- Download an App called KITE from Google play store or App store (KITE is the only official App of Zerodha) or Visit https://zerodha.com/open-account/ Pic 1- Kite App by Zerodha STEP 2- Click on Open a new account Pic 2- Open a new account STEP 3- Put your mobile number and click on continue Pic 3-Enter your number

Is eToro available in my state? eToro US

https://i.pinimg.com/originals/fa/53/a4/fa53a4c6eb2447158119ba30fe8db61c.png|||Pin by Bitfire.News on Bitcoin News | Securities and ...|||1920 x 1080

FxPro MetaTrader 5 - FXBROKER

https://www.lifewire.com/thmb/r5EOpN1jqyI3ZzAFDFNdRRukMAc=/1920x1085/filters:no\_upscale():max\_bytes(150000):strip\_icc()/androidstocks-robinhood-5bda8382c9e77c005257bc5a.jpg|||Excel Find Current Stock Price From Dividend Robinhood App ...|||1920 x 1085

Download the MetaTrader 5 trading platform for free

fayers market Meat Plans

Login to FYERS. Client ID. Forgot Client ID? Don't have an account? Register now.

FxPro MetaTrader 5 FxPro was named Best MT5 Broker twice, at the 2015 and 2016 UK Forex Awards. Continuing its predecessors impressive legacy, MT5 is a powerful and easy-to-use best online trading platform, allowing you to analyse the markets, place orders and manage your exposure with ease.

Cryptocurrency Market Coin Prices & Dinance Market Cap Binance

Fayers Plumbing & Supplies is a family owned independent Plumbing and Building Supplies merchant that has been operating since 1884. We currently operate 4-trade counters conveniently located in Enfield, Barnet, Buckhurst Hill and Kings Cross, click here for location details, opening hours and branch contact details.

BitPal - Cryptocurrency WordPress Theme. by Edge-Themes in Technology. Intuitive ICO landing page template. For cryptocurrency & Edge-Themes in Technology. Intuitive ICO landing page template. For cryptocurrency & Edge-Themes in Technology. For cryptocurrency & Edge-Themes in Technology. For cryptocurrency & Edge-Themes in Technology. For cryptocurrency & Edge-Themes in Technology. For cryptocurrency & Edge-Themes in Technology. For cryptocurrency & Edge-Themes in Technology. For cryptocurrency & Edge-Themes in

https://7trade7.com/wp-content/uploads/2021/04/learn-how-to-trade-with-the-latest-cryptocurrency-trading-ro bots\_72-3.jpg|||Learn How to Trade With the Latest Cryptocurrency Trading ...|||1280 x 768

http://napkinfinance.com/wp-content/uploads/2016/11/napkin-finance-etfs.jpg|||What is an ETF, Exchange Traded Funds, ETF Definition, ETF ...|||1160 x 1160

Best Hedge Fund Lists - Download in Excel Format

FP Markets Tight Spreads - Best MT5 Forex Broker in 2020

European Equestrian Stocks - Diversify Your Portfolio

Because ETFs are made up of these multiple assets, they provide investors instant diversification. When an investor purchases a share of an ETF, their money is spread across different investments..

https://i.pinimg.com/originals/6e/ea/c5/6eeac5828d46185cca64961e4ce2428d.jpg|||Personal Empowerment Academy | Personal empowerment ...|||1080 x 1080

Since exchange-traded funds are bought and sold on an exchange, they can be subject to commissions from ETF brokers. Most discount brokers, like eToro, offer zero commission ETF trading. Lack of liquidity As is the case with all investments, youll be at the mercy of the current market conditions when you decide to sell.

https://www.theswitchers.eu/wp-content/uploads/2020/11/IMG\_5278-scaled.jpg|||The Accidental Recycler: Tunisian entrepreneur finds ...|||2560 x 1920

FYERS - Online Stock Trading / Investing Open Free Demat.

Comprar/vender Bitcoin, Ether y Altcoin Exchange de .

https://blog.stockspot.com.au/wp-content/uploads/2019/07/investment-dashboard-13.png|||Using your investment dashboard | Stockspot|||1420 x 818

 $http://vopay.com/wp-content/uploads/2019/12/payment-service-eft-ach\_2.png|||EFT Payment Processing -Payment Service | VoPay|||5000 x 2625$ 

 $https://www.rowenabeaumont.com/uploads/2/6/4/3/26433884/accredited-master-trainer-seal\_5\_orig.png|||EFTLevel~1||1053~x~800$ 

With this cryptocurrency WordPress plugin, you can offer all your visitors and members to search over two thousand coins, more than two hundred crypto exchanges and additional four thousand ICOs.

We launched in the US market in 2018. We currently offer access to many of the worlds most popular cryptocurrencies. And we will soon offer stock and ETF investing too. eToro is now available to customers in almost every state. See which states are currently supported here. Please note: For regulatory reasons, we cannot provide our service to US citizens who reside outside the USA.

The GameStop mania didnt just drive up the stock price of a declining video game retailer, its also sent trading apps and others to the top of the App Store, due to record-breaking downloads.

Robinhood and Reddit top the App Store, as trading apps surge.

https://sai-investing.com/wp-content/uploads/2019/05/ETFchart.jpg|||EFT Valuations May 28th, 2019 sai-investing|||3509 x 2481

 $https://eyefortransportdrupalfs.s3.amazonaws.com/log20cio20report\_0.png|||New Report: Logistics IT Investment Strategies and the ...|||1195 x 963$ 

Binance Account Login. Welcome back! Log In with your Email, Phone number or QR code.

Fayers - Image Results

Crypto Exchange WordPress Themes from ThemeForest

 $https://miro.medium.com/max/5418/1*xvdVuPClIc0aw-sdmQXOKQ.png|||Forex\ Trading\ Websites\ Currency\ Exchange\ Rates|||2709\ x\ 1976$ 

[kite.Zerodha.com] Kite Zerodha Login: Margin Calculator . Preview. 1 hours ago Zerodha Account Opening Review Open Demat and Trading A/c. Show more . See Also: How to open zerodha account (58 People Used) Visit Login

Buy/Sell Bitcoin, Ether and Altcoins Cryptocurrency .

 $http://eftgroup.co.uk/wp-content/uploads/2020/01/comp1.png|||Watch The New EFT Group Company Showreel 2019 / 2020 \ EFT ...|||1920 \ x \ 1080$ 

Binance Futures leverage explained After choosing the margin mode, you need to set your leverage. As you are going to short Bitcoin, you can use up to 125x leverage. In this tutorial, Im using 5x leverage for my short position on Bitcoin. The higher the leverage, the higher the risk will be. The logic behind leverage is pretty simple.

Does eToro accept US clients? - Help Center

To open an account online, you can sign up using your mobile number on our website. You will receive an OTP to your number and you can get started with the process. Open an account. Follow the simple on-screen instructions to open an account. You will be required to enter your PAN, bank account details and personal details to continue with the sign-up.

(end of excerpt)